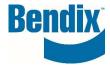

# HOW TO SUBMIT A BRAKE APPLICATION REQUEST FORM

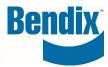

# Contents

| How to Submit a Brake Application Request Form | 3    |
|------------------------------------------------|------|
| Save of Later:                                 | 3    |
| Ready to Submit:                               | 3    |
| Use a Submitted form as a new template:        | 3    |
| Ability to add attachments                     | . 11 |

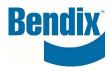

# How to Submit a Brake Application Request Form

Bendix offers customers a Brake Application Request Form for Air Disc, Drum, and Hybrid (Disc/Drum) brakes that can be sized to your vehicle.

All fields marked with an asterisk (\*) are mandatory.

You can complete and submit your request or save it for later.

To see additional information about each field, click on

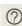

### **Save of Later:**

- You can save your application if you are not ready to submit your request. Click on "Save of Later" Button. This will allow you to continue to edit your form later before submitting your request.
- To find your saved application go to MY ACCOUNT --> My Request--> Brake Application Form Search then click on the Brake Application No. you would like to continue editing.

### Ready to Submit:

• After you entered all your information on the form, click on the button called "Check Completeness." This will check to see if there are any error on your form. Once the errors are completed you will "Check Completeness" again. Click on **submit** to complete the process.

## Use a Submitted form as a new template:

- Under My Account → under My Request → Click on Brake Application Search
- Once you click on the **Brake Application No.** the following pop-up box will appear. If you want to create a new application using the information from an already submitted application, click on **Create a New Request** button. If you are not creating a new application request, you can click on Review Submitted **Request** button.

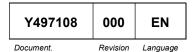

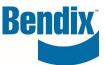

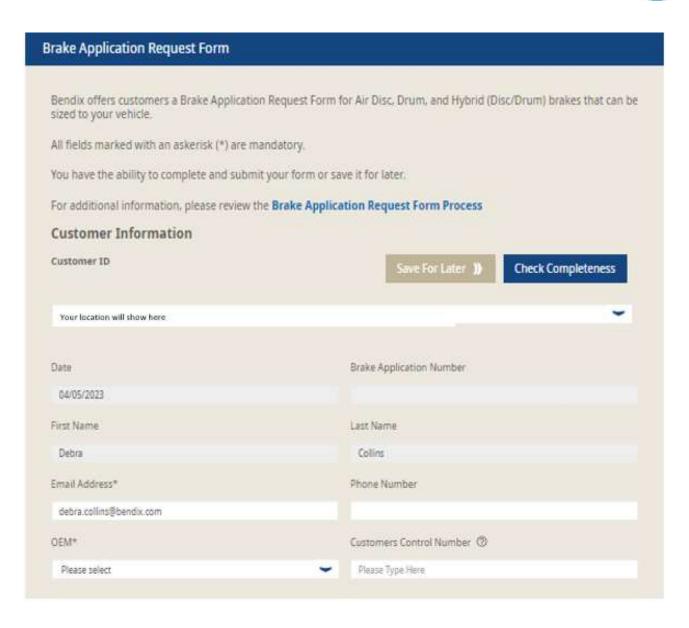

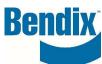

| evel of experience with installation/design/testing of ADB or S-Cam brakes* ②                                          |   |
|----------------------------------------------------------------------------------------------------|---|
| check all that apply                                                                                                   |   |
| «1 year of foundation brake engineering and brake application experience                                               |   |
| 1-2 years of foundation brake engineering and brake application experience                                             |   |
| 3-5 years of foundation brake engineering and brake application experience                                             |   |
| 6+ years of foundation brake engineering and brake application experience                                              |   |
| Dedicated brake application engineer(s)                                                                                |   |
| Dedicated brake engineer (1 engineer)                                                                                  |   |
| Dedicated brake engineering department (2+ engineers)                                                                  |   |
| Dedicated tech support, including for air brake systems                                                                |   |
| Project Requirements                                                                                                   |   |
| Project Target (Reason for Request)* ②                                                                                 |   |
| check all that apply                                                                                                   |   |
| Change in vehicle geometry or axle weight rating                                                                       |   |
| Change in brake model (example: ADB22X to SN7)                                                                         |   |
| Change in brake model's component(s) (friction couple, actuator, dust shield, etc.) that affect fit, form, or function |   |
| Change in brake supplier                                                                                               |   |
| Change in performance requirements or expectations                                                                     |   |
| Change in vehicle vocation                                                                                             |   |
| Change in vehicle's brake duty cycle (service and/or parking)                                                          |   |
| Nill you require samples? ①                                                                                            |   |
| • YES NO                                                                                                    |   |
| Planned Unit Numbers ②                                                                                                 |   |
|                                                                                                    |   |
| Do you have target dates for samples? ②                                                                                |   |
| • YES NO                                                                                                    |   |
| Customer Schedule ②                                                                                                    |   |
|                                                                                                    |   |
| mm/dd/yyyy                                                                                                    | ■ |

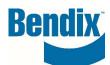

| Customer Schedule - Start of Production (Target Date)                                                                                                    | Planned Production Volume after SOP - 1st Year (# of Axles)                                                                                                    |
|----------------------------------------------------------------------------------------------------|----------------------------------------------------------------------------------------------------|
| mm/dd/yyyy                                                                                                    | Please Type Here                                                                                                    |
| Planned Production Volume after SOP - 2nd Year (# of Axles)                                                                                                    | Planned Production Volume after SOP - 3rd Year (# of Axles)                                                                                                    |
| Please Type Here                                                                                                    | Please Type Here                                                                                                    |
| PPAP Level Required ②                                                                                                    | Are you able to provide FMEA (Design, System, or Process)? ②                                                                                                    |
| Please select:                                                                                                    | • YES NO                                                                                                    |
| Do you plan to conduct field tests for this application?* ②                                                                                                    | How many vehicles are or will be used in your field test(s)?                                                                                                    |
| Please select                                                                                                    | Please Type Hare                                                                                                    |
| Have you performed field tests on similar applications? If yes, please provide detail*.                                                                                              | Planned Market Usage / Legal Requirements ②                                                                                                    |
| Please Type Here                                                                                                    | Please select                                                                                                    |
| Axie/chassis 3D CAD model availability for installation investigation*                                                                                                    | Painting Conditions - Will Parts Be Painted after Delivery? (2)                                                                                                    |
| MARKATOTA 4 (1990)                                                                                                    | Please Type Here                                                                                                    |
| Vehicle Information - General:                                                                                                    |                                                                                                    |
|                                                                                                    |                                                                                                    |
| Vehicle Information - General:  Vehicle Model*                                                                                                    | Chassis Number* ②                                                                                                    |
| Vehicle Information - General:                                                                                                    | Chassis Number* ② Please Type Here                                                                                                    |
| Vehicle Information - General:  Vehicle Model*                                                                                                    |                                                                                                    |
| Vehicle Information - General:  Vehicle Model*  Please select                                                                                                    | Please Type Here                                                                                                    |
| Vehicle Information - General:  Vehicle Model*  Please select  Vehicle Type*                                                                                                    | Please Type Here  Post-Production Chassis Modification* ②                                                                                                    |
| Vehicle Information - General:  Vehicle Model*  Please select  Vehicle Type*  Please select                                                                                          | Please Type Here  Post-Production Chassis Modification* ②  Please Type Here                                                                                                    |
| Vehicle Information - General:  Vehicle Model*  Please select  Vehicle Type*  Please select  Vocation*                                                                               | Please Type Here  Post-Production Chassis Modification*   Please Type Here  Lifetime of Vehicle*    O                                                                                                    |
| Vehicle Information - General:  Vehicle Model*  Please select  Vehicle Type*  Please select  Vocation*                                                                               | Please Type Here  Post-Production Chassis Modification* ②  Please Type Here  Lifetime of Vehicle* ③  Please Type Here                                                                                               |
| Vehicle Information - General:  Vehicle Model*  Please select  Vehicle Type*  Please select  Vocation*  Please select  Annual Use (miles)* ③                                         | Please Type Here  Post-Production Chassis Modification* ②  Please Type Here  Lifetime of Vehicle* ③  Please Type Here  % On-Highway Operation* ③                                                                    |
| Vehicle Information - General:  Vehicle Model*  Please select  Vehicle Type*  Please select  Vocation*  Please select  Annual Use (miles)* ②  Please Type Here                       | Please Type Here  Post-Production Chassis Modification* ②  Please Type Here  Lifetime of Vehicle* ③  Please Type Here  % On-Highway Operation* ③  Please Type Here                                                  |
| Vehicle Information - General:  Vehicle Model*  Please select  Vehicle Type*  Please select  Vocation*  Please select  Annual Use (miles)* ②  Please Type Here  Average Grade (%)* ② | Please Type Here  Post-Production Chassis Modification* ②  Please Type Here  Lifetime of Vehicle* ③  Please Type Here  % On-Highway Operation* ③  Please Type Here  Service Brake Duty Cycle (Excluding Parking)* ② |

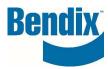

| Parking Test Requirements same as End User ②      |                                                                                                    |  |
|---------------------------------------------------|----------------------------------------------------------------------------------------------------|--|
| YES • NO                                          |                                                                                                    |  |
| Please Specify                                    |                                                                                                    |  |
| , Alternative Personal                            |                                                                                                    |  |
| Bendix-Recommended Pneumatic System Design        | * 0                                                                                                    |  |
| Please select                                     | ~                                                                                                    |  |
| Work Brake Equipped? If yes, enter pressure and   |                                                                                                    |  |
|                                                   | application requestly. O                                                                                                    |  |
| • VES NO                                          |                                                                                                    |  |
| Please Specify                                    |                                                                                                    |  |
|                                                   |                                                                                                    |  |
|                                                   | 24 45 4 114 4 1 1 1 1 1 1 1 1 1 1 1 1 1 1                                                                                                    |  |
| What type of Endurance Brake System is onboard    | 2 - Check all that apply 🥥                                                                                                    |  |
| Engine brake only (no additional systems)         |                                                                                                    |  |
| Exhaust brake                                     |                                                                                                    |  |
| Jake Brake                                        |                                                                                                    |  |
| Regenerative braking (EV) (no additional systems) |                                                                                                    |  |
| Retarder                                          |                                                                                                    |  |
| Parking Test Requirements - Customer (OEM)* - C   | heck all that apply ②                                                                                                    |  |
| Drawbar pull                                      |                                                                                                    |  |
| Hill-hold / Grade-hold (20%)                      |                                                                                                    |  |
| Other (please specify)                            |                                                                                                    |  |
| Vehicle's Operating Environment Conditions (as re | elated to NVH) - Check all that apply ②                                                                                                    |  |
| Electric vehicle                                  | en de la la compania de la compania del la compania de la compania del la compania de la compania del la compania de la compania de la compania de la compania de la compania del la compania del la compania del la compania del la compania del la compania del la |  |
|                                                   |                                                                                                    |  |
| Partial or total usage in nighttime (between 10pm | and Fam) (urban or recidential areas                                                                                                    |  |

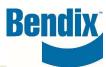

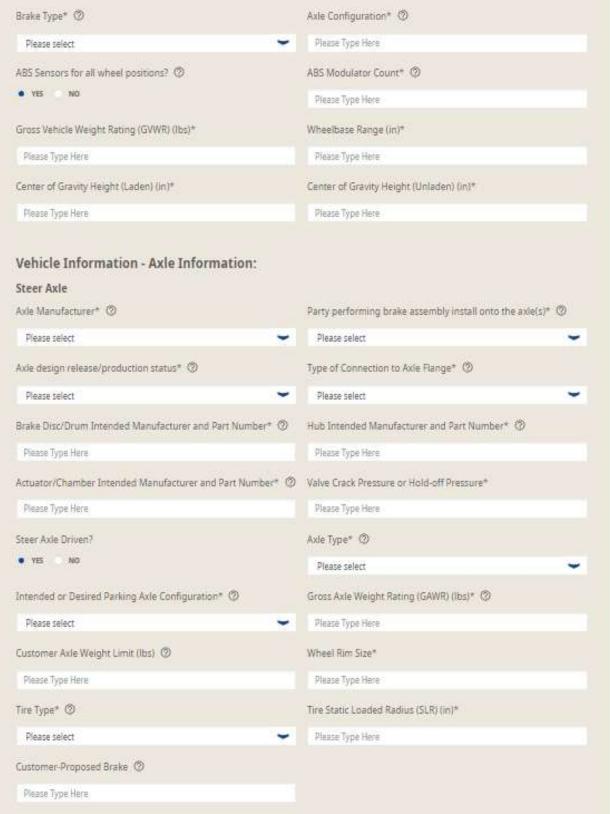

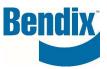

| Drive Axle                                                |                                                           |  |
|-----------------------------------------------------------|-----------------------------------------------------------|--|
| Axie Manufacturer* ②                                      | Party performing brake assembly install onto the axle(s)* |  |
| Please select -                                           | Please select                                             |  |
| Axle design release/production status* ②                  | Type of Connection to Axle Flange* ②                      |  |
| Please select -                                           | Please select -                                           |  |
| Brake Disc/Drum Intended Manufacturer and Part Number* ②  | Hub Intended Manufacturer and Part Number* ②              |  |
| Please Type Here                                          | Please Type Here                                          |  |
| Actuator/Chamber Intended Manufacturer and Part Number* ① | Valve Crack Pressure or Hold-off Pressure*                |  |
| Please Type Here                                          | Please Type Here                                          |  |
| Axie Type* ◎                                              | Intended or Desired Parking Axle Configuration*           |  |
| Please select                                             | Please select                                             |  |
| Customer Axle Weight Limit (lbs)                          | Gross Axle Weight Rating (GAWR) (lbs)* ②                  |  |
| Please Type Here                                          | Please Type Here                                          |  |
| Wheel Rim Size*                                           | Tire Type* ◎                                              |  |
| Please Type Here                                          | Please select                                             |  |
| Tire Static Loaded Radius (SLR) (in)*                     | Customer-Proposed Brake ②                                 |  |
| Please Type Here                                          | Please Type Here                                          |  |

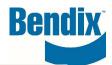

### Add Auxiliary Axle

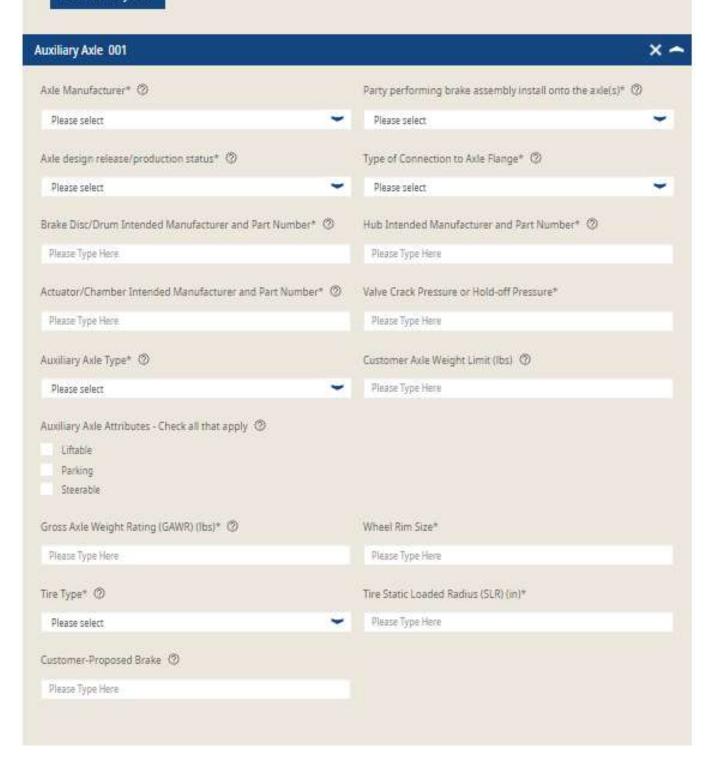

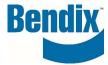

# Ability to add attachments

 You can add attachment to your application form by clicklicking on the View/Add button.

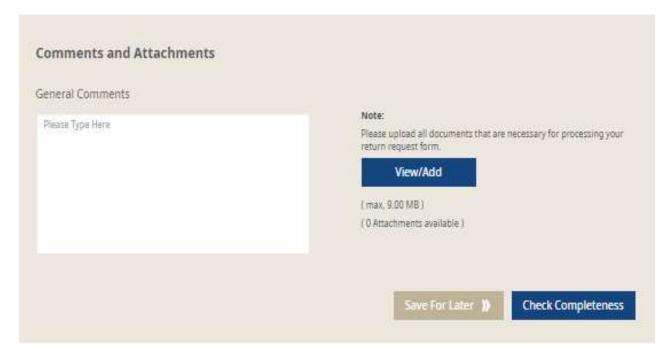

 You can load multiple attachments to your claim, you can remove attachments or download from the screen shot below

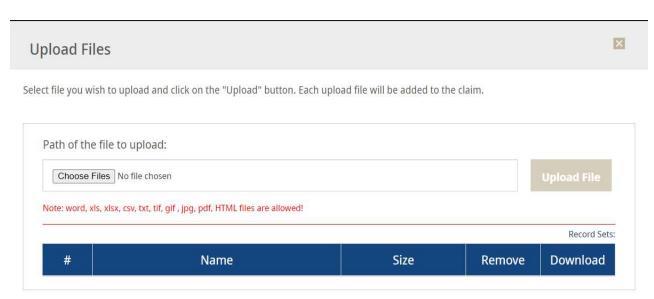

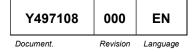